PIX PDF

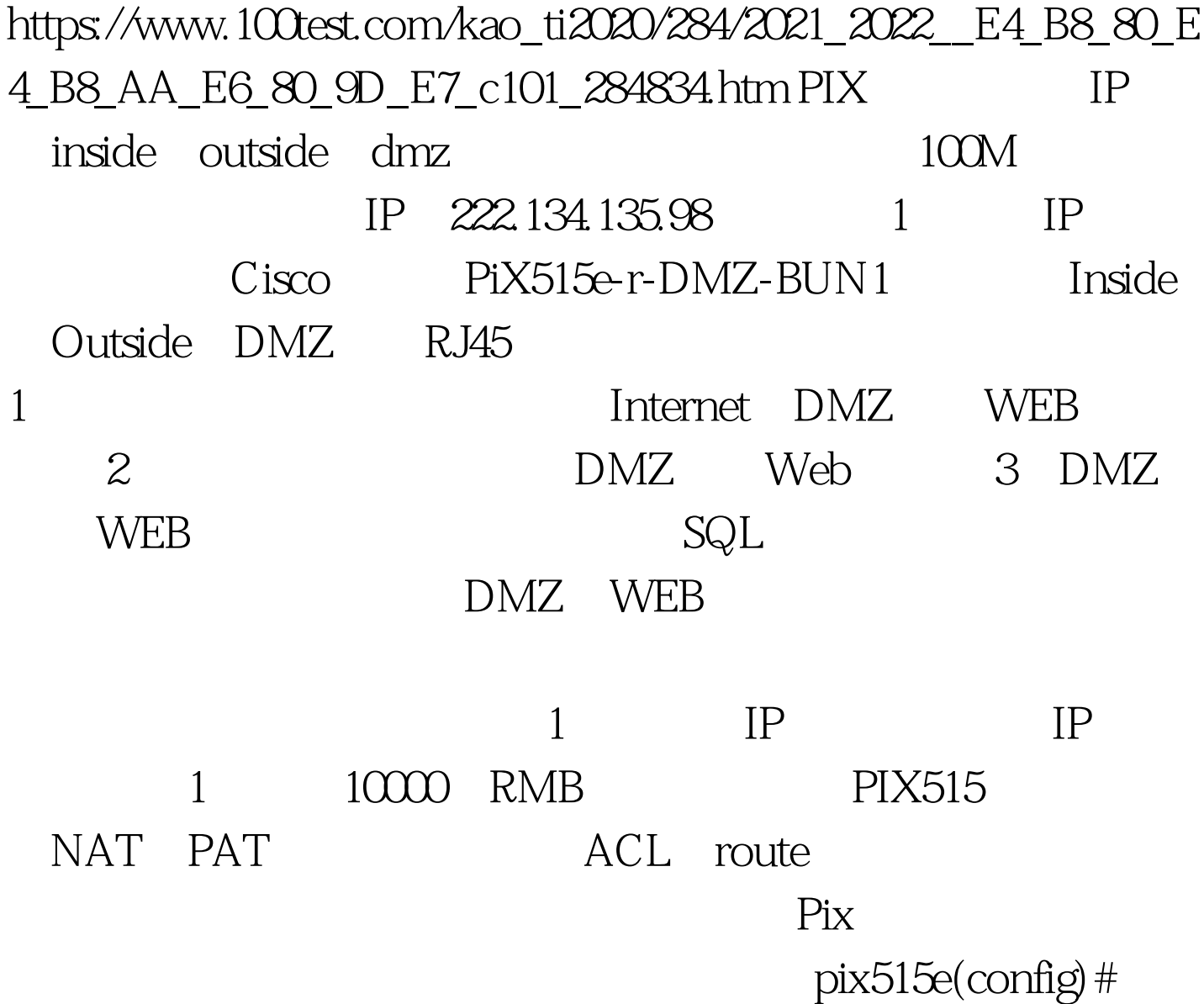

nameif ethernet0 outside security0pix515e(config) # nameif ethernet1 inside security100pix515e(config)# nameif ethernet2 dmz security50 IP pix515e(config) #ip address outside 222.134.135.98 255.255.255.252 pix515e(config)# ip address inside 192.168.1.1 255.255.255.0 pix515e(config)# ip address dmz 10.0.0.1  $255.255.255.0$  Pix

由pix515e(config)# route outside 0.0.0.0 0.0.0.0 222.134.135.97 1( IP  $222.134.135.97$ 

 $pix515e$ (config) # route dmz  $10000$ 255.255.255.0 10.0.0.1 1pix515e(config)# route inside 192.168.1.0 255.255.255.0 192.168.1.1 1pix515e(config)# route outside 222.134.135.96 255.255.255.252 222.134.135.98 1 Pix DPCH pix515e(config) # dhcpd address 192.168.1.2-192.168.1.100 insidepix515e(config)# dhcpd dns 202.102.152.3 202.102.134.68pix515e(config)# dhcpd enable inside  $100T$ est  $100T$ est  $100T$ 

www.100test.com